# **Application: gvSIG desktop - gvSIG bugs #508**

**In the "online" binaries, the default installation mode should be "from URL".**

04/09/2012 01:27 AM - Manuel Madrid

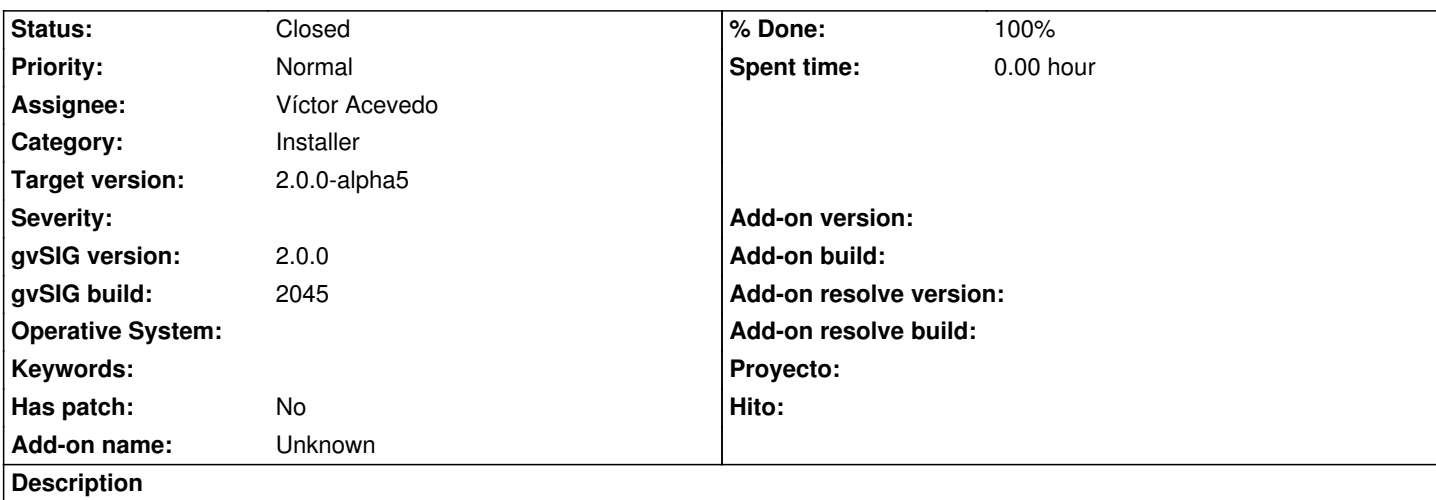

Now the default installation mode is "standard" so if the user just click on "next" without selecting "installation from URL" (what is quite probable) he goes to non-exit way.

#### **Associated revisions**

**Revision 38234 - 05/22/2012 07:31 AM - Víctor Acevedo**

Fixes #508

#### **History**

#### **#1 - 05/02/2012 02:15 PM - Joaquín del Cerro Murciano**

*- Assignee set to Víctor Acevedo*

Lo que habria que hacer es si en la carpeta "install" de gvSIG no hay ficheros, por ejemplo caso de usar el instalable "online", active por defecto la opcion desde url, y deshabilite la de "standard".

#### **#2 - 05/10/2012 02:43 PM - Manuel Madrid**

*- Target version set to 2.0.0-rc1*

# **#3 - 05/22/2012 01:31 PM - Víctor Acevedo**

*- Status changed from New to Fixed*

*- % Done changed from 0 to 100*

Applied in changeset r38234.

## **#4 - 05/23/2012 01:00 AM - Joaquín del Cerro Murciano**

*- Target version changed from 2.0.0-rc1 to 2.0.0-alpha5*

## **#5 - 06/11/2012 12:47 PM - María Maluenda**

*- Status changed from Fixed to Closed*

Closed in the gvSIG build 2047